Министерство образования Московской области Государственное бюджетное профессиональное образовательное учреждение Московской области «Волоколамский аграрный техникум «Холмогорка»

**Методическая разработка проведения дистанционного поточного урока по МДК 01.01: Методики проведения зоогигиенических и ветеринарно-санитарных мероприятий На тему: «Диагностика, лечение и профилактика эктопаразитов у животных»**

> г. Волоколамск 2021 г.

Составитель: Карганова Екатерина Евгеньевна

Методическая разработка предназначена для преподавателей СПО, показывая возможность использования информационных технологий на уроках профессионального цикла МДК 01.01: Методики проведения зоогигиенических и ветеринарно-санитарных мероприятий для студентов, обучающихся по специальности ветеринария.

## **Содержание**

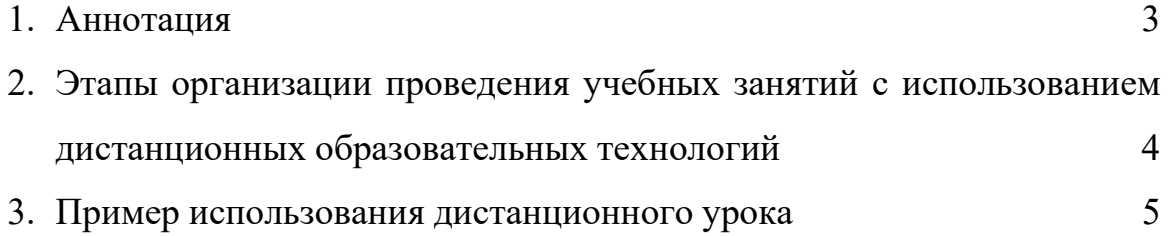

#### **Аннотация**

Дистанционное обучение сейчас играет большую роль и дает уникальную возможность получить образование в любом учебном заведении, не покидая родные края или это такая возможность получить дополнительное образования, совмещая с основной работой. Оно также дает возможность обучить большее количество людей.

Представленное занятие было проведено на региональном уровне и были задействованы несколько учебных заведений, студенты во время занятия увидели мастер-класс по проведению терапевтического приема животного.

В данной разработке представлен урок Методики проведения зоогигиенических и ветеринарно-санитарных мероприятий: ветеринарная паразитология, на тему: «Диагностика лечение и профилактика эктопаразитов у животных»

Также представлена ссылка на запись проведения этого урока <https://disk.yandex.ru/i/GBoKMOVtVaG1kA>

#### **План урока:**

1. Организационный этап, проверка связи со студентами, объявление темы занятия

Мотивация учебной деятельности обучающихся

2. Работа на уроке:

1) ознакомление с планом занятия, постановка цели и задач урока

2) повторение изученного материала

3) изучение нового материала по средством демонстрации презентации и объяснения преподавателя

5) Проведение мастер-класса по терапевтическому приему

6) Практическая часть занятия по диагностики, лечению и профилактики эктопаразитов у животных

5) Закрепление изученного материала

6) Информация о домашнем задании, инструктаж по его выполнению

7) Рефлексия

### Пример проведения дистанционного занятия

Ход проведения урока

#### 1. Проверка посещаемости, объявление темы занятия

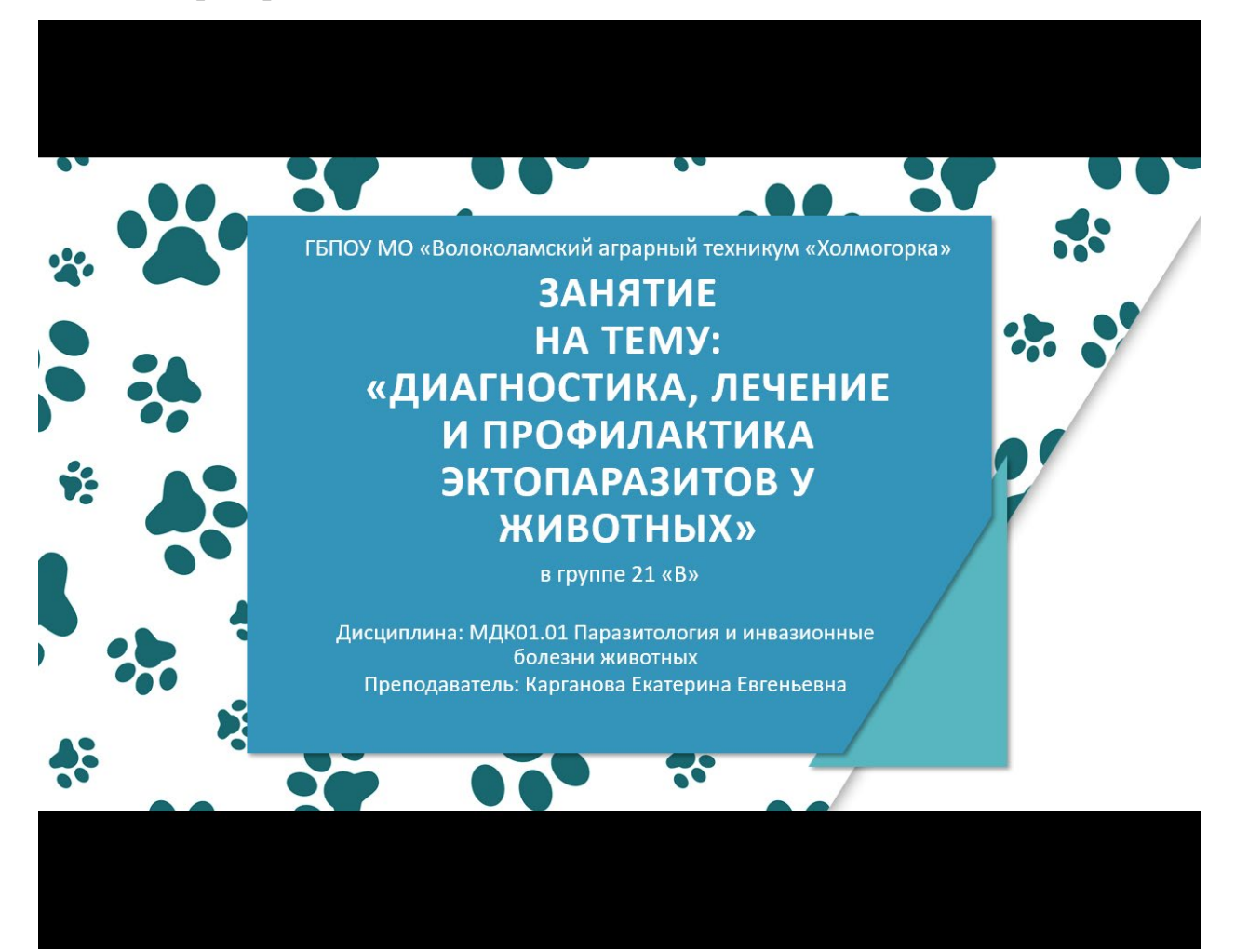

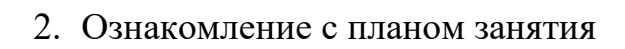

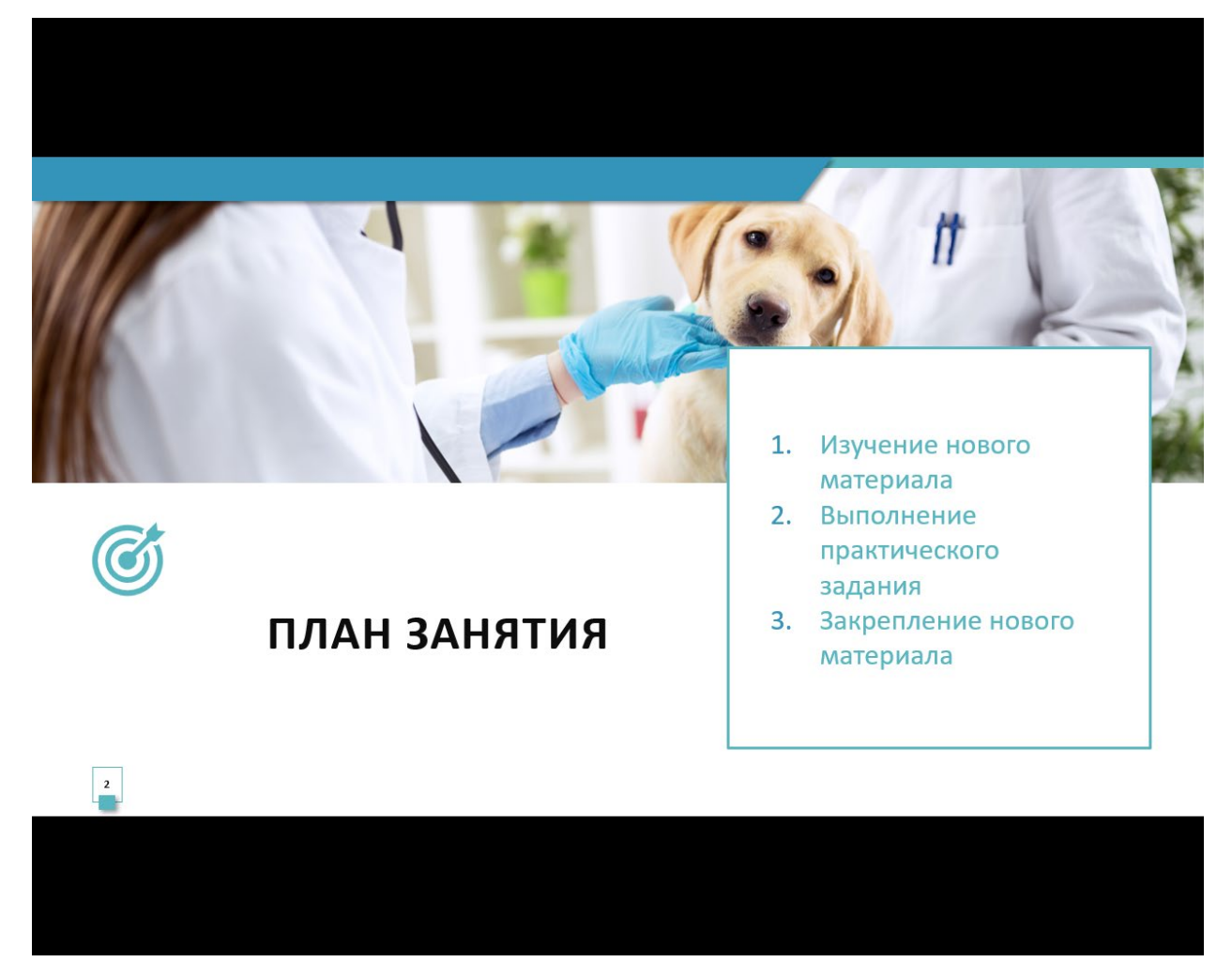

#### 3. Повторение изученного материала

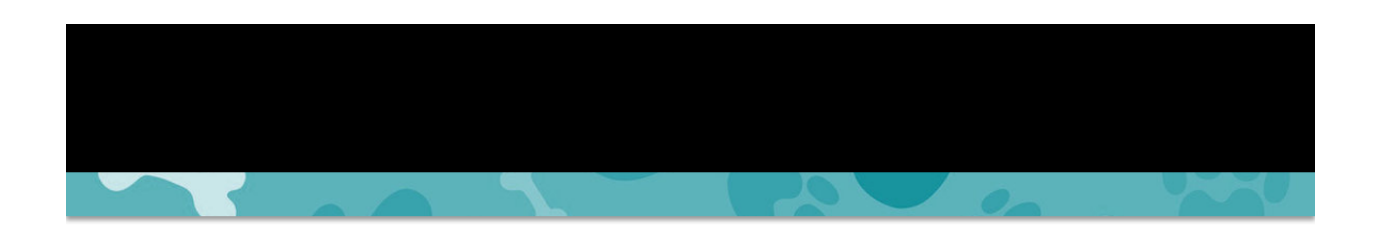

## ПОВТОРЕНИЕ ИЗУЧЕННОГО МАТЕРИАЛА

Вопросы для повторения

- Каких паразитов называют эктопаразитами?
- Приведите примеры эктопаразитов у животных.
- На какиех животных паразитируют?

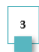

4. Изучение нового материала по средством демонстрации презентации и объяснения преподавателя

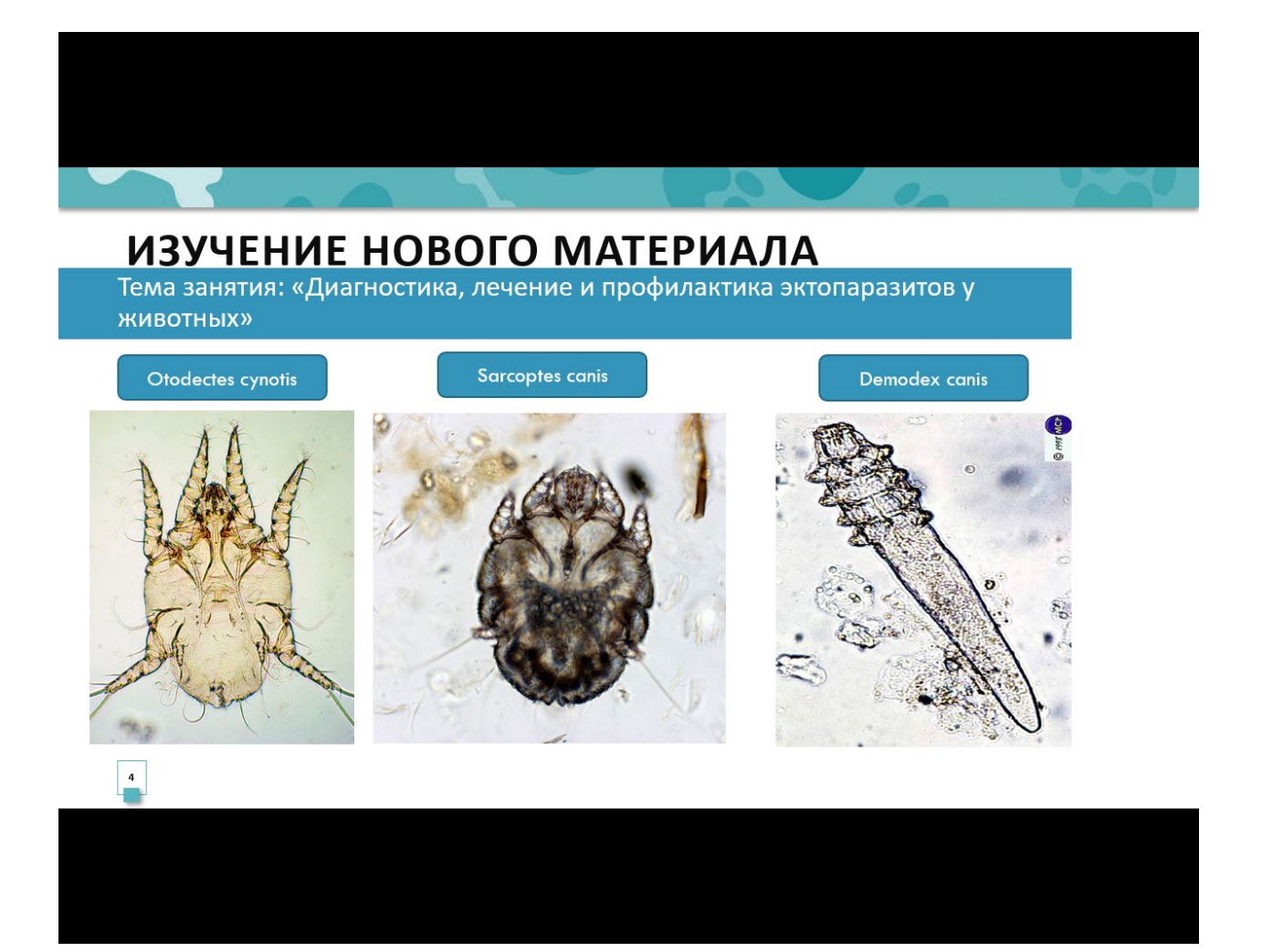

# ИЗУЧЕНИЕ НОВОГО МАТЕРИАЛА

Тема занятия: «Диагностика, лечение и профилактика эктопаразитов у ЖИВОТНЫХ»

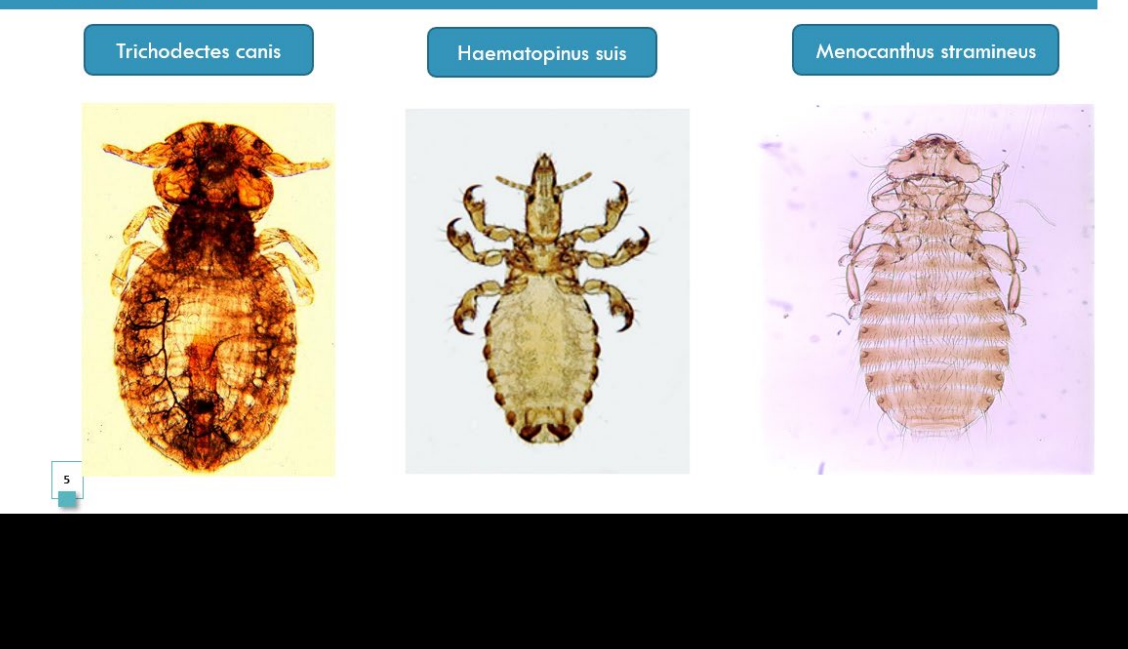

5. Проведение мастер-класс по терапевтическому приему

Для просмотра терапевтического приема необходимо пройти по ссылке<https://disk.yandex.ru/i/GBoKMOVtVaG1kA>

6. Закрепление изученного материала. Подводим итоги проведенного занятия и делаем выводы.

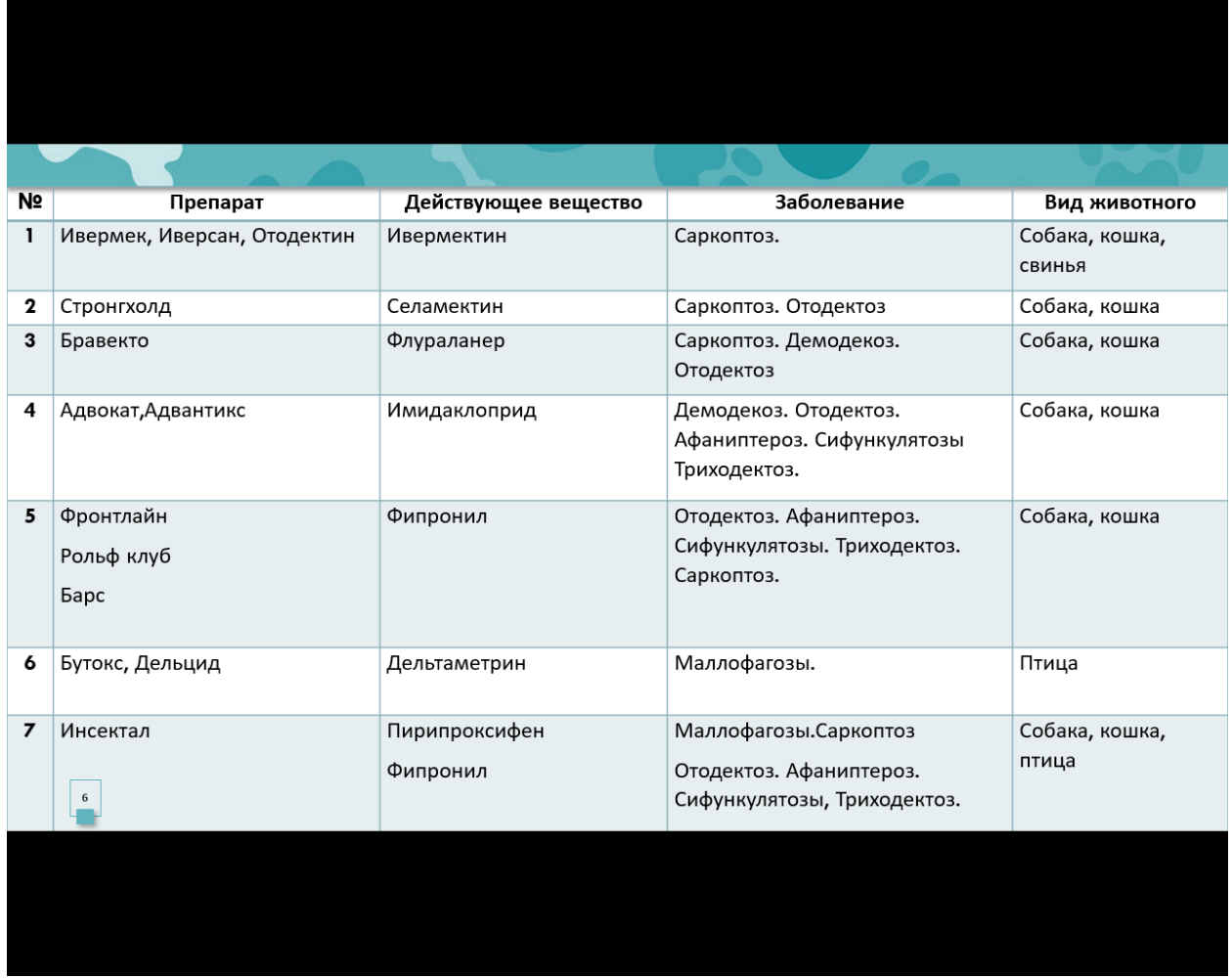

# ИЗУЧЕНИЕ НОВОГО МАТЕРИАЛА

Тема занятия: «Диагностика, лечение и профилактика эктопаразитов у ЖИВОТНЫХ»

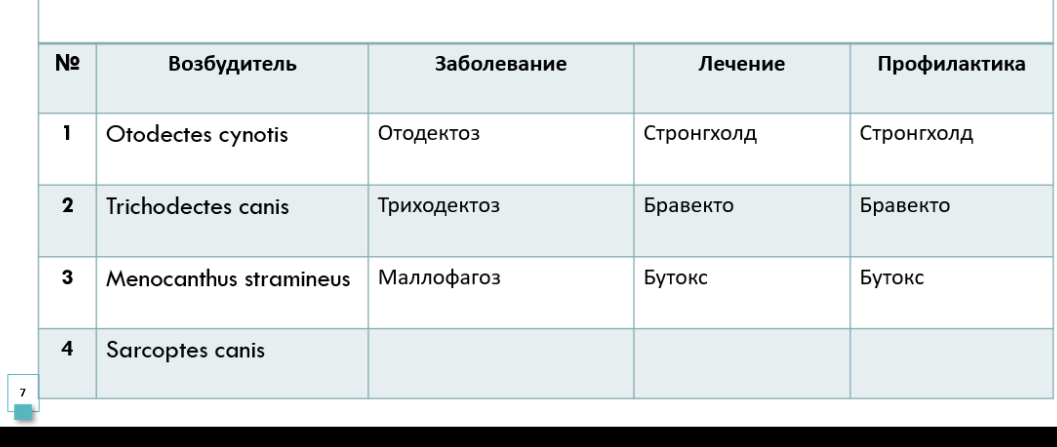

7. Практическая часть занятия по диагностике, лечению и профилактике эктопаразитов у животных

После преподаватель показывает макропрепарат на микроскопе (к микроскопу подключена камера, включена презентация экрана компьютера и студенты в режиме онлайн смотрят под микроскоп)

8. Инструктаж по выполнению домашнего задания